#### Fast Block-Sparse Estimation for Vector Networks

Zuogong Yue<sup>1</sup>

Padmavathi Sundaram<sup>2</sup>, Victor Solo<sup>1,2</sup>

<sup>1</sup> University of New South Wales, Australia <sup>2</sup> Martinos Center for Biomedical Imaging, Dept. Radiology, Harvard Medical School, USA

4-8 May · ICASSP 2020 · Virtual Conference

<span id="page-1-0"></span>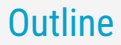

#### [Introduction](#page-1-0)

## Motivation

#### Application: brain networks from human MRI

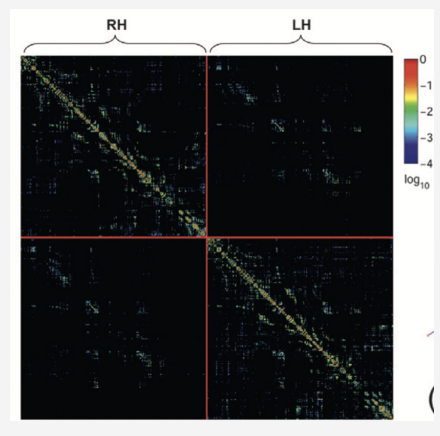

(a) MRI images Fornito et al. [\(2016\)](#page-19-0)

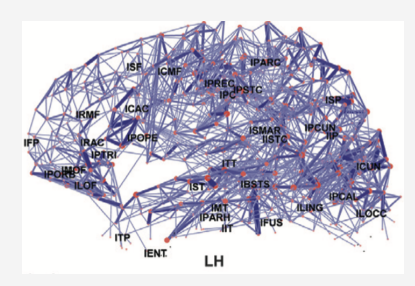

(b) brain network Fornito et al. [\(2016\)](#page-19-0)

#### Introduction

Gaussian Graphical Models and (scalar) networks:

Given  $[x_1, ..., x_5]^T \sim \mathcal{N}(\mu, \Sigma),$ 

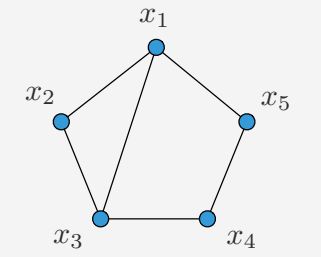

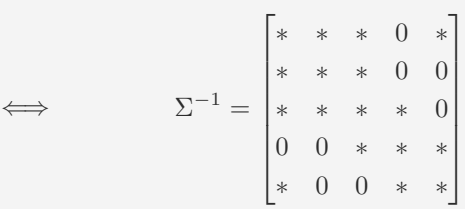

conditional independence graph

## Introduction (cont.)

"Vector" networks: Kolar, Liu, and Xing [\(2013\)](#page-19-1), Marjanovic and Solo [\(2018\)](#page-19-2)

 $\sum$ 

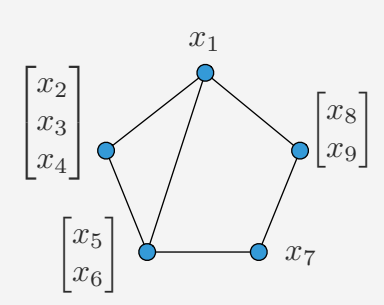

conditional independence graph

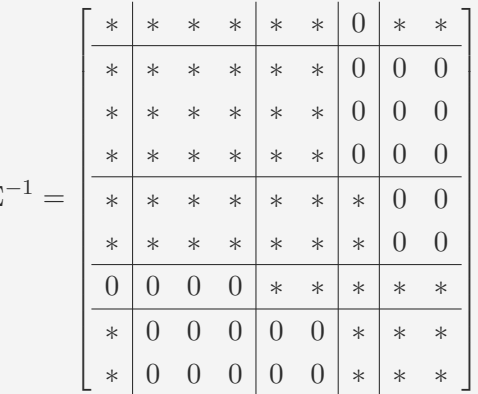

Data: samples  $\{x_1, \ldots, x_T\}$  with  $x_t \sim \mathcal{N}(\mu, \Sigma)$ .

To estimate a block-sparse inverse covariance matrix, minimize

$$
F(\Omega) = -\log \det(\Omega) + \text{tr}(S\Omega) + \lambda \sum_{i \neq j} I(\Omega_{ij} \neq \mathbf{0})
$$
(\*)

where

▶ 
$$
S = (1/T) \sum_{t=1}^{T} x_t x_t^T
$$
 sample covariance;  
\n▶  $I(\Omega_{ij} \neq 0) = \begin{cases} 0 & \text{if } \Omega_{ij} = 0, \\ 1 & \text{otherwise.} \end{cases}$ 

<span id="page-6-0"></span>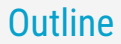

#### [Algorithm](#page-6-0)

#### Iterative Update

The way to apply *coordinate descent* method:

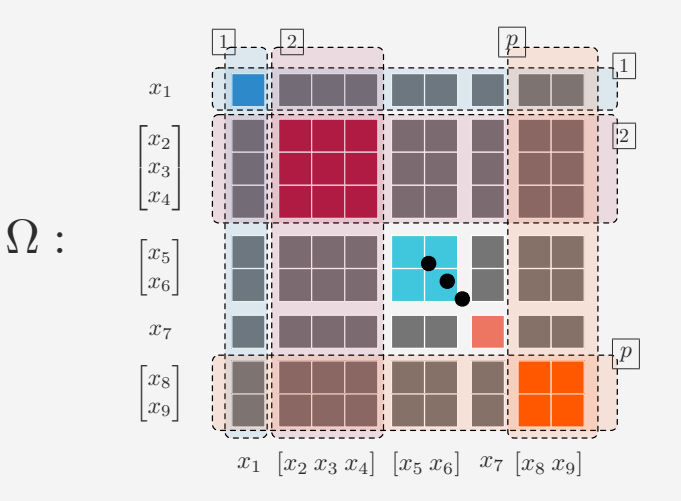

### Iterative Update (cont.)

$$
\Omega = \begin{bmatrix} \Omega_o & B_a \\ B_a^T & \Omega_a \end{bmatrix}
$$

$$
S = \begin{bmatrix} S_o & S_{oa} \\ S_{oa}^T & S_a \end{bmatrix}
$$

$$
\Sigma = \Omega^{-1} = \begin{bmatrix} \Sigma_o & G_a \\ G_a^T & \Sigma_a \end{bmatrix}
$$

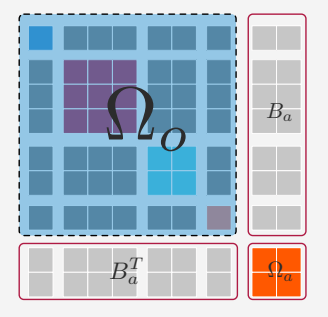

By omitting the fixed terms, minimize

$$
F_a(\Omega_a, B_a) = -\log \det(\Omega - B_a^T \Omega_o^{-1} B_a) + 2 \operatorname{tr}(S_{oa}^T B_a)
$$
  
+ 
$$
\operatorname{tr}(S_a \Omega_a) + 2\lambda \sum_{i=1}^{p-1} I(B_{a,i} \neq 0).
$$
 (\*)

### Iterative Update (cont.)

$$
\Omega = \begin{bmatrix} \Omega_o & B_a \\ B_a^T & \Omega_a \end{bmatrix}
$$

$$
S = \begin{bmatrix} S_o & S_{oa} \\ S_{oa}^T & S_a \end{bmatrix}
$$

$$
\Sigma = \Omega^{-1} = \begin{bmatrix} \Sigma_o & G_a \\ G_a^T & \Sigma_a \end{bmatrix}
$$

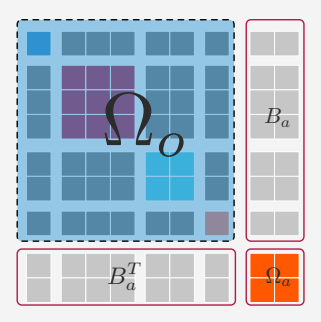

Taking derivative w.r.t.  $\Omega_a$  and setting to zero, yields

$$
F_a(B_a) = \text{tr}(S_a B_a^T \Omega_o^{-1} B_a) + 2 \text{tr}(S_{oa}^T B_a) + 2\lambda \sum_i I(B_{a,i} \neq 0).
$$
 (\*\*\*)

## Iterative Update (cont.)

$$
B_a = \begin{bmatrix} B_{a,i} \\ B_{a,-i} \end{bmatrix}
$$

$$
S_{oa} = \begin{bmatrix} S_{oa,i} \\ S_{oa,-i} \end{bmatrix}
$$

$$
M_o = \Omega_o^{-1} = \begin{bmatrix} M_{ii} & M_{i,-i} \\ M_{-i,i} & M_{-i,-i} \end{bmatrix}
$$

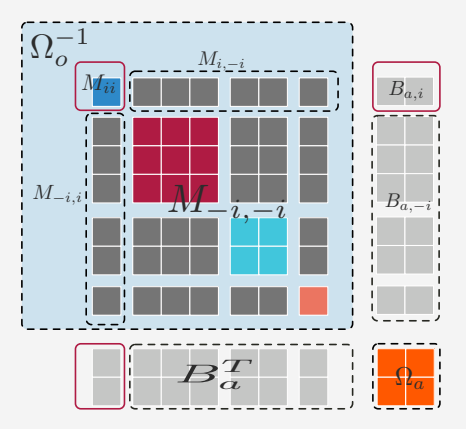

Rewriting  $(***)$  w.r.t.  $B_{a,i}$ , it is equivalent to minimize

$$
F_a^i(B_{a,i}) = \text{tr}(S_a B_{a,i}^T M_{ii} B_{a,i}) + 2 \text{tr}(S_a B_{a,i}^T M_{-i,i} B_{a,-i})
$$
  
+2 \text{tr}(B\_{a,i}^T S\_{oa,i}) + 2\lambda I(B\_{a,i} \neq 0). \t\t\t(\*\*\*)

## Acceleration (I)

#### Recap (∗∗∗∗)

$$
F_a^i(B_{a,i}) = \text{tr}(S_a B_{a,i}^T \boxed{M_{ii}} B_{a,i}) + 2 \text{tr}(S_a B_{a,i}^T \boxed{M_{-i,i}} B_{a,-i})
$$
  
+2 \text{tr}(B\_{a,i}^T S\_{oa,i}) + 2\lambda I(B\_{a,i} \neq 0),

which depends on

$$
M_o = \Omega_o^{-1} = \begin{bmatrix} M_{ii} & M_{i, -i} \\ M_{-i, i} & M_{-i, -i} \end{bmatrix}
$$

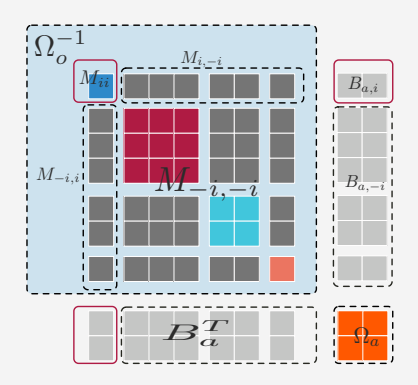

## Acceleration (I) (cont.)

Recalling the inverse formula

$$
\Omega^{-1} = \begin{bmatrix} \Omega_o^{-1} + \Omega_o^{-1} B_a \Delta_o^{-1} B_a^T \Omega_o^{-1} & - \Omega_o^{-1} B_a \Delta_o^{-1} \\ - \Delta_o^{-1} B_a^T \Omega_o^{-1} & \Delta_o^{-1} \end{bmatrix},
$$

we have

$$
M_o = \boxed{\Omega_o^{-1}} = \Sigma_o - G_a \boxed{\Sigma_a^{-1}} G_a^T.
$$

And we can also update  $\Sigma$  using  $M<sub>o</sub>$  and submatrices of  $\Omega$ .

## Acceleration (II)

Minimizing (∗∗∗∗) is to solve

$$
M_{ii}B_{a,i}^* = -(M_{i,-i}B_{a,-i}S_a + S_{oa,i})S_a^{-1}.
$$

This can be solved fast by matrix *Conjugate Gradient* method.

<span id="page-14-0"></span>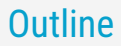

#### [Simulations](#page-14-0)

## **Simulations**

#### Example in Marjanovic and Solo [\(2018\)](#page-19-2), no loss of accuracy:

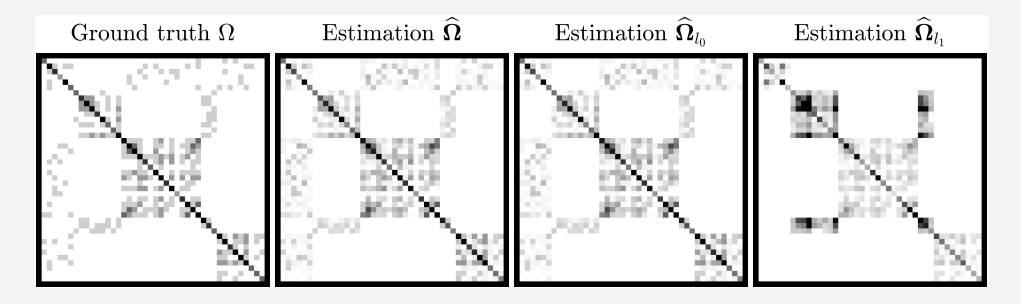

## Simulations (cont.)

#### Speed comparison:

 $\blacktriangleright$  Marjanovic and Solo [\(2018\)](#page-19-2): 7 hours to solve 40, 165-dim problems

 $\triangleright$  Ours: 1 hour to solve 40, 2200-dim problems

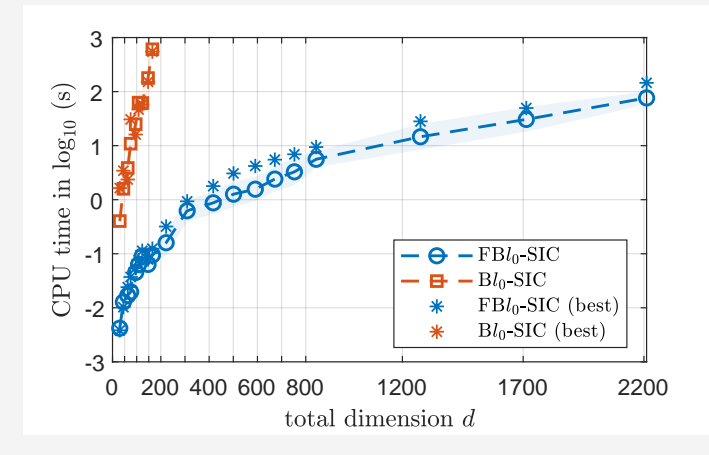

#### **Conclusions**

Summary of contributions:

- $\triangleright$  an improved implementation of coordinate descent;
- $\triangleright$  speed acceleration by smart matrix inversion and matrix CG;

 $\triangleright$  an algorithm to solve large-scale problems.

# **Thank you!**

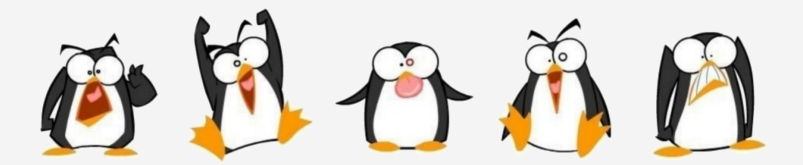

UNIX PEOPLE ARE HAPPY

## **Bibliography**

- <span id="page-19-0"></span>Fornito, A., Zalesky, A., & Bullmore, E. (2016). *Fundamentals of Brain Network Analysis*. Academic Press.
- <span id="page-19-1"></span>Kolar, M., Liu, H., & Xing, E. (2013). Markov Network Estimation From Multi-attribute Data. *Proceedings of the 30th International Conference on Machine Learning*, *28*(3), 73–81. Retrieved from <http://proceedings.mlr.press/v28/kolar13a.html>

<span id="page-19-2"></span>Marjanovic, G. & Solo, V. (2018). Vector \$l\_0\$ Sparse Conditional Independence Graphs. In *2018 ieee international conference on acoustics, speech and signal processing (icassp)* (pp. 2731–2735). IEEE.